## **Титровальный элемент "PowerPoint"**

Начиная с версии ПО ForwardSoftware 5.10.400 в стандартную титровальную систему добавлен новый титровальный элемент "PowerPoint".

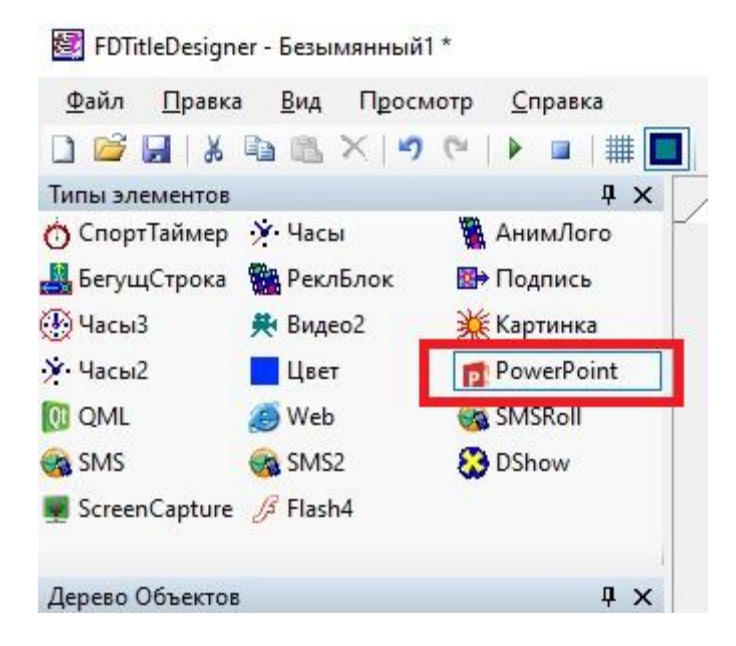

Предназначен для показа презентаций, созданных в программе Microsoft PowerPoint (файлы ppt, pptx).

**Важно: для работы титровального элемента "PowerPoint" требуется, чтобы в системе была установлена бесплатная программа Microsoft PowerPoint Viewer (PPTView.exe).** Скачать её можно непосредственно с сайта компании Microsoft.

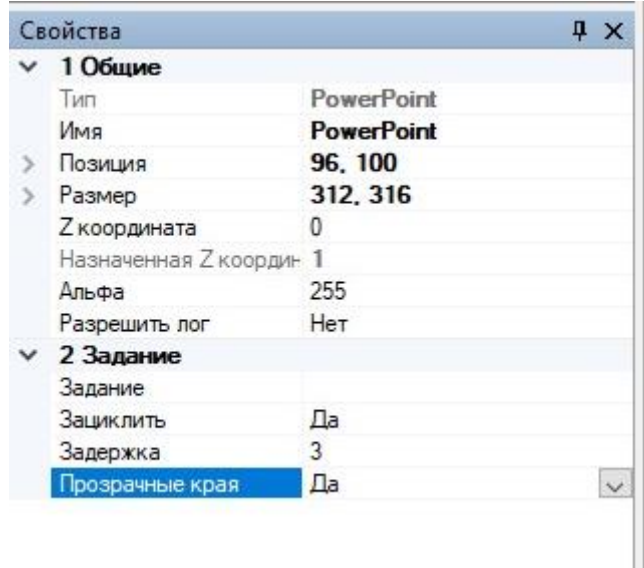

Свойства из группы "1 Общие" ничем не отличаются от аналогичных в других титровальных элементах. Их описание можно найти в соответствующем **[документе](http://www.softlab.tv/rus/forward/docs/ru_title_designer.pdf)**.

Описание свойств титровального элемента "PowerPoint" из группы "2 Задание":

**"Задание"** - позволяет выбрать файл с презентацией (ppt, pptx)

**"Зациклить"** - выбор режима показа презентации в зацикленном/незацикленном режиме

**"Задержка"** - длительность показа каждого слайда презентации (в секундах)

**"Прозрачные края"** - позволяет убрать чёрные поля по краям слайдов презентации

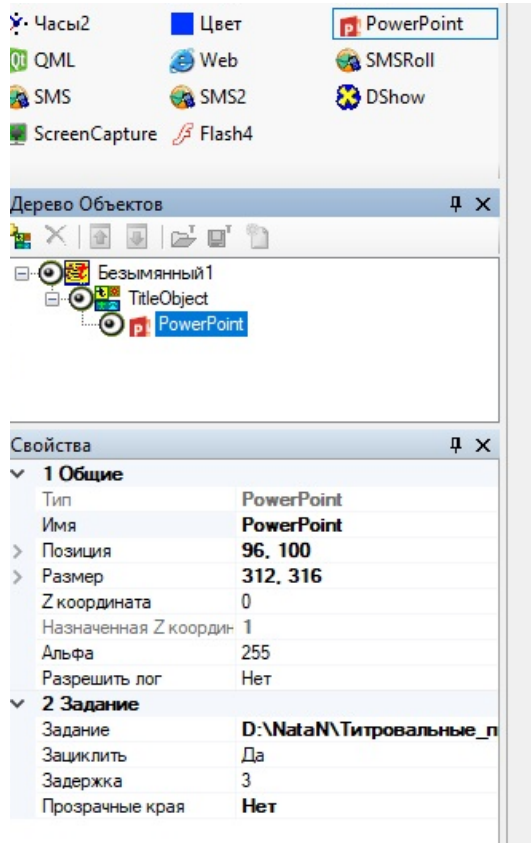

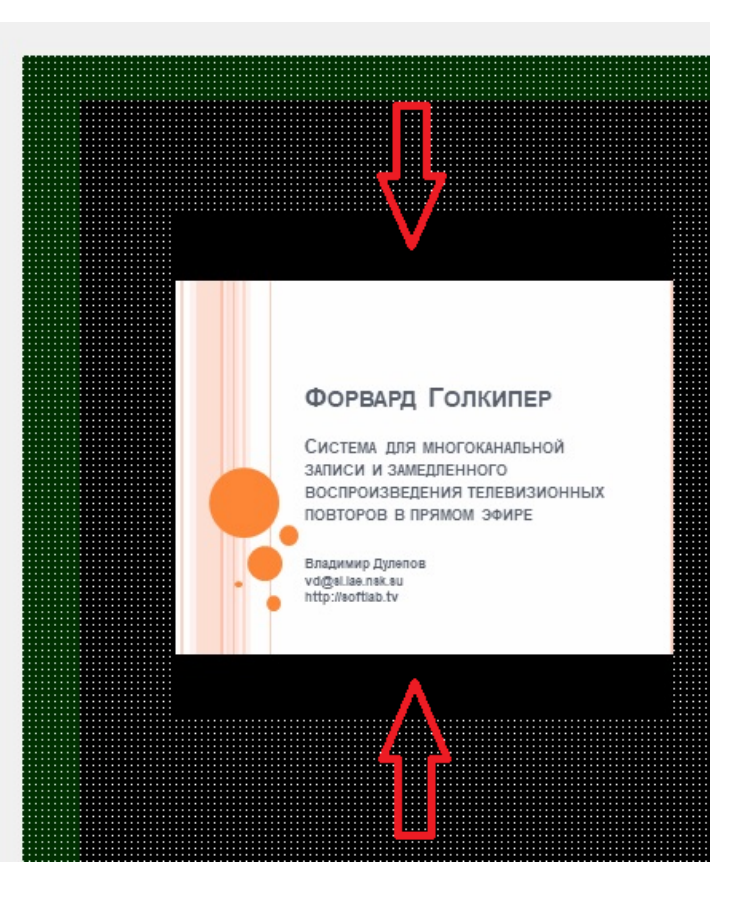